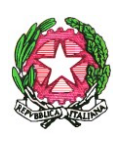

**REPUBBLICA ITALIANA – REGIONE SICILIANA - XIV DISTRETTO SCOLASTICO CIRCOLO DIDATTICO "GIOVANNI VERGA" Via G. Leopardi, n. 89/B - c.a.p. 95127 CATANIA - TEL. FAX 095-387210 C.F. 80013800877 – C.M. CTEE022008 - e-mail: ctee022008@istruzione.it**

 $\leq$ ?xml version="1.0" encoding="ISO-8859-1"?>

[<Segnatura><Intestazione><Identificatore><](file:///C:\Users\Dirigente\Downloads\Segnatura%20(7).xml)CodiceAmministrazione>istsc\_ctee022008</CodiceA mministrazione><CodiceAOO>istsc\_ctee022008</CodiceAOO><CodiceRegistro/><NumeroRegis trazione>0008517</NumeroRegistrazione><DataRegistrazione>2016-11-

04</DataRegistrazione></Identificatore[><Origine><](file:///C:\Users\Dirigente\Downloads\Segnatura%20(7).xml)IndirizzoTelematico

tipo="smtp">ctee022008</IndirizzoTelematico[><Mittente><Amministrazione><](file:///C:\Users\Dirigente\Downloads\Segnatura%20(7).xml)Denominazione> DIREZIONE DIDATTICA STATALE - "G.

VERGA"</Denominazione><CodiceAmministrazione>istsc\_ctee022008</CodiceAmministrazione [><IndirizzoPostale><](file:///C:\Users\Dirigente\Downloads\Segnatura%20(7).xml)Toponimo>VIA G. LEOPARDI,

89</Toponimo><Civico/><CAP>95127</CAP><Comune>CATANIA</Comune><Provincia>CT </Provincia></IndirizzoPostale><Telefono>095387210</Telefono><Fax>095387210</Fax></Am ministrazione[><AOO><](file:///C:\Users\Dirigente\Downloads\Segnatura%20(7).xml)Denominazione>C.D. G. VERGA -

CATANIA</Denominazione><CodiceAOO>istsc\_ctee022008</CodiceAOO></AOO></Mittente> </Origine><Destinazione [confermaRicezione="](file:///C:\Users\Dirigente\Downloads\Segnatura%20(7).xml)**no**"><IndirizzoTelematico

tipo="**smtp**">rossella.miraldi@virgilio.it</IndirizzoTelematico[><Destinatario><](file:///C:\Users\Dirigente\Downloads\Segnatura%20(7).xml)Denominazione> MIRALDI

ROSSELLA</Denominazione></Destinatario></Destinazione[><Risposta><](file:///C:\Users\Dirigente\Downloads\Segnatura%20(7).xml)IndirizzoTelematico>c tee022008</IndirizzoTelematico></Risposta><Oggetto>Integrazione domande MAD supplenze sostegno sc.infanzia e primaria</Oggetto></Intestazione[><Descrizione><](file:///C:\Users\Dirigente\Downloads\Segnatura%20(7).xml)Documento

tipoRiferimento="**MIME**" nome="**Integrazione domande MAD supplenze sostegno sc.infanzia e primaria.pdf**"/></Descrizione></Segnatura>